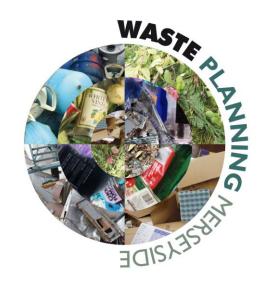

#### Waste Policy Guidance: WM13 and WM15 Site Selection Criteria

**Joint Merseyside and Halton Waste Local Plan** 

**July 2013** 

#### Purpose of document

The purpose of this document is to provide additional guidance for applicants regarding the site selection assessment criteria in policies WM13 Planning Applications for New Waste Management Facilities on Unallocated Sites and WM15 Landfill on Unallocated Sites in the Joint Merseyside and Halton Waste Local Plan. Policy WM13 and WM15 can be read in full within the latest version of the Waste Local Plan (document ref: ADP-001) which is available to download via <a href="mailto:the Waste Local Plan Document Archive">the Waste Local Plan Document Archive</a>. The criteria are shown in tables 5.1 and 5.2 respectively.

This guidance document adds to published reports describing the methodological process used to select and allocate sites for built facilities and landfill during the preparation of the Waste Local Plan. Principally, these are:

- > P01-005: Built Facilities Site Search Methodology and;
- > PS-014: Survey for Landfill in Merseyside and Halton report.

\*It is important to note that the scoring system used in policies WM13 and WM15 is just one part of a decision making process which comprises the Waste Local Plan as a whole. Moreover, the scoring system is an objective planning policy tool to aid identification of potential planning constraints and the relative sustainability of a site location. The largest negative scores for a site can help applicants target issues which may require mitigation; and the positive scores can highlight opportunities for sustainable modes of transport, for example.

#### Data and viewing options

Information provided within this document explains what the criteria is, who owns the data; and where electronic copies of that data can be obtained i.e. as raw GIS layers, from interactive mapping websites; or from other web based sources such as public registers or local planning documents. A <u>reference list</u> of these web based sources is included at the end of the document, which we will keep up to date to reflect best available data. However, data and local plans are subject to periodic alteration and review to reflect new information, so the latest position in any area should be confirmed through contact with individual Local Planning Authority Planning and other data owners to understand the definitive position.

If you do not have access to desktop Geographic Information System (GIS) software and wish to view the GIS layers referenced below, then free and trial GIS are available to download from the following websites:

- http://www.esri.com/products
- http://www.pbinsight.com/welcome/mapinfo/

Web mapping services (WMS) are websites which allow you to view and/or download spatial GIS (Geographic Information Systems) layers

<sup>&</sup>lt;sup>2</sup> GIS layer download identifies statutory agency websites (e.g. Natural England) where spatial data can be downloaded free of charge and used in desktop GIS such as Pitney Bowes MapInfo or ESRI ArcMap. Therefore "not available" means the criteria cannot be downloaded in a GIS format from statutory agency websites

<sup>&</sup>lt;sup>3</sup> Interactive mapping websites allow spatial GIS layers to viewed on a map but not downloaded and used in a desktop GIS

<sup>&</sup>lt;sup>4</sup> Other data sources provides web-based information such as pdf reports, local plans, scanned maps and/or statutory agency guidance associated with the criteria

#### WM13 and WM15 Site Selection Criteria

| Waste Local | Criteria                                     | Data description                                                                                                    | Data                | Web mappir                                                                                | ng services <sup>1</sup>                                                   | Other data sources⁴                                                                                                    |
|-------------|----------------------------------------------|----------------------------------------------------------------------------------------------------|---------------------|-------------------------------------------------------------------------------------------|----------------------------------------------------------------------------|----------------------------------------------------------------------------------------------------|
| Plan policy |                                              |                                                                                                    | owner               | GIS layer download <sup>2</sup>                                                           | Interactive mapping websites <sup>3</sup>                                  |                                                                                                    |
| WM13 / WM15 | Listed<br>buildings                          | Point dataset containing Listed Buildings within Merseyside and Halton. Buildings are 'listed' when they are placed on a national administered statutory list of buildings of 'special architectural or historic interest'. These buildings are graded to show their relative importance: Grade I buildings are those of exceptional interest. Grade II* are particularly important buildings of more than special interest and Grade II are of special interest, warranting every effort to preserve them. This criterion combines all grades into a single dataset of Listed Buildings. The data can viewed or downloaded from English Heritages website. | English<br>Heritage | English Heritage  Designation  Data Download  Area                                        | ➤ The National Heritage List for England Map Search                        | ➤ The National Heritage List for England                                                                                                    |
| WM13 / WM15 | Registered<br>Parks and<br>Gardens           | Boundary dataset containing registered parks and gardens. The data can be viewed or downloaded from the English Heritage website.                                                                                                    | English<br>Heritage | English Heritage Designation Data Download Area                                           | ➤ The National Heritage List for England Map Search                        | <ul> <li>The National         Heritage List for         England         English Heritage         Registered         Parks and         Gardens         information     </li> </ul> |
| WM13 / WM15 | Special Areas<br>of<br>Conservation<br>(SAC) | Boundary dataset containing Special Areas of Conservation (SAC). A SAC is designated under Directive 92/43/EEC for the Conservation of Natural Habitats and of Wild Fauna and Flora. Areas designated as SACs are those which make a significant contribution to the conservation of the habitats and species identified by the Directive.                                                                                                    | Natural<br>England  | <ul> <li>Natural England         GIS Digital         Boundary         Datasets</li> </ul> | <ul> <li>Natural England         Nature on the         Map     </li> </ul> | Special Areas of<br>Conservation                                                                                                    |

Web mapping services (WMS) are websites which allow you to view and/or download spatial GIS (Geographic Information Systems) layers

<sup>&</sup>lt;sup>2</sup> GIS layer download identifies statutory agency websites (e.g. Natural England) where spatial data can be downloaded free of charge and used in desktop GIS such as Pitney Bowes MapInfo or ESRI ArcMap. Therefore "not available" means the criteria cannot be downloaded in a GIS format from statutory agency websites

Interactive mapping websites allow spatial GIS layers to viewed on a map but not downloaded and used in a desktop GIS

<sup>&</sup>lt;sup>4</sup> Other data sources provides web-based information such as pdf reports, local plans, scanned maps and/or statutory agency guidance associated with the criteria

| Waste Local | Criteria                                     | Data description                                                                                                    | Data               | Web mappin                                    | ng services <sup>1</sup>                  | Other data sources <sup>4</sup>                                                                               |
|-------------|----------------------------------------------|----------------------------------------------------------------------------------------------------|--------------------|-----------------------------------------------|-------------------------------------------|----------------------------------------------------------------------------------------------------|
| Plan policy |                                              |                                                                                                    | owner              | GIS layer download <sup>2</sup>               | Interactive mapping websites <sup>3</sup> |                                                                                                    |
|             |                                              | This dataset can be viewed or downloaded using Natural England's web mapping services.                                                                                                    |                    |                                               |                                           |                                                                                                    |
| WM13 / WM15 | Special<br>Protection<br>Areas (SPA)         | Boundary dataset containing Special Protection<br>Areas (SPAs). An SPA is designated under<br>Directive 79/409 of the Conservation of Wild<br>Birds. This dataset can be viewed or downloaded<br>using Natural England's web mapping services.                                                                                                    | Natural<br>England | Natural England GIS Digital Boundary Datasets | Natural England Nature on the Map         | <ul> <li>Natural England         Special         Protection         Areas         information     </li> </ul> |
| WM13 / WM15 | Ramsar sites                                 | Boundary dataset containing Ramsar sites. A 'Ramsar site' is a wetland of international importance, designated under the Ramsar Convention. This dataset can be viewed or downloaded using Natural England's web mapping services.                                                                                                    | Natural<br>England | Natural England GIS Digital Boundary Datasets | Natural England Nature on the Map         | Natural England What are Ramsar Sites?                                                                        |
| WM13 / WM15 | National<br>Nature<br>Reserve<br>(NNR)       | Boundary dataset containing National Nature Reserves (NNRs). An NNR are land which had been declared under the National Parks and Access to the Countryside Act 1949 or Wildlife and Countryside Act (1981), as amended. They are places where wildlife comes first. They were established to protect the most important areas of wildlife habitat and geological formations in Britain, and as places for scientific research.  This dataset can be downloaded or viewed using Natural England's web mapping services. | Natural<br>England | Natural England GIS Digital Boundary Datasets | Natural England Nature on the Map         | Natural England National Nature Reserves information                                                          |
| WM13 / WM15 | Site of<br>Special<br>Scientific<br>Interest | Boundary dataset containing Sites of Special Scientific Interest (SSSI). An SSSI is designated under the Wildlife and Countryside Act (1981), as amended. SSSIs are defined as the finest sites for                                                                                                    | Natural<br>England | Natural England GIS Digital Boundary Datasets | Natural England Nature on the Map         | <ul> <li>Natural England         Sites of Special         Scientific         Interest     </li> </ul>         |

<sup>1</sup> Web mapping services (WMS) are websites which allow you to view and/or download spatial GIS (Geographic Information Systems) layers

<sup>&</sup>lt;sup>2</sup> GIS layer download identifies statutory agency websites (e.g. Natural England) where spatial data can be downloaded free of charge and used in desktop GIS such as Pitney Bowes MapInfo or ESRI ArcMap. Therefore "not available" means the criteria cannot be downloaded in a GIS format from statutory agency websites

Interactive mapping websites allow spatial GIS layers to viewed on a map but not downloaded and used in a desktop GIS

Other data sources provides web-based information such as pdf reports, local plans, scanned maps and/or statutory agency guidance associated with the criteria

| Waste Local | Criteria                        | Data description                                                                                                    | Data                                                           | Web mappir                                                                                       | ng services <sup>1</sup>                                                                                                    | Other data sources⁴                                                                                                    |
|-------------|---------------------------------|----------------------------------------------------------------------------------------------------|----------------------------------------------------------------|--------------------------------------------------------------------------------------------------|----------------------------------------------------------------------------------------------------|----------------------------------------------------------------------------------------------------|
| Plan policy |                                 |                                                                                                    | owner                                                          | GIS layer download <sup>2</sup>                                                                  | Interactive mapping websites <sup>3</sup>                                                                                                    |                                                                                                    |
|             | (SSSI)                          | wildlife and natural features in England, supporting many characteristic, rare and endangered species, habitats and natural features. This dataset can be viewed or downloaded using Natural England's web mapping services.                                                                                         |                                                                |                                                                                                  |                                                                                                    | <u>information</u>                                                                                                    |
| WM13 / WM15 | World<br>Heritage Site<br>(WHS) | Boundary dataset containing Liverpool Maritime Mercantile City World Heritage Site (WHS). The WHS dataset can be viewed or downloaded using English Heritage's web mapping services.                                                                                                    | English<br>Heritage                                            | <ul> <li>English Heritage         Designation         Data Download         Area     </li> </ul> | <ul> <li>The National         Heritage List for         England Map         Search     </li> </ul>                                                                                                    | <ul> <li>English Heritage</li> <li>World Heritage</li> <li>Sites</li> <li>information</li> <li>Unesco World</li> <li>Heritage List</li> </ul>                                    |
| WM13 / WM15 | Residential areas               | Boundary dataset containing residential areas. This data is derived from large scale Ordnance Survey (OS) and identifies residential amenity to an individual property level. Primarily Residential Areas are also shown on some Unitary Development Plan Proposals Maps.                                            | Ordnance<br>Survey<br>and Local<br>Planning<br>Authoritie<br>s | Not available.                                                                                   | <ul> <li>Knowsley UDP         Proposals Map</li> <li>Sefton UDP         Proposals Map</li> <li>St.Helens UDP         Proposals Map</li> <li>Wirral UDP         Proposals Map</li> <li>OS Opendata         View</li> </ul> | <ul> <li>Halton UDP         Proposals Map         Liverpool UDP         Proposals Map     </li> </ul>                                                                            |
| WM13 / WM15 | Schools                         | Point dataset containing schools within the Merseyside and Halton. The criterion includes schools from nursery to secondary school level and also further education centres. Their locations can be identified from a large scale Ordnance Survey (OS) map, a Local Authority search and/or as part of a site visit. | Local<br>Planning<br>Authoritie<br>s and<br>Ordnance<br>Survey | Not available.                                                                                   | ➤ OS Opendata<br>View                                                                                                    | <ul> <li>Halton BC         Schools and         colleges</li> <li>Knowsley MBC         Find a school</li> <li>Liverpool CC -         Find a school</li> <li>Sefton MBC</li> </ul> |

Web mapping services (WMS) are websites which allow you to view and/or download spatial GIS (Geographic Information Systems) layers

<sup>&</sup>lt;sup>2</sup> GIS layer download identifies statutory agency websites (e.g. Natural England) where spatial data can be downloaded free of charge and used in desktop GIS such as Pitney Bowes MapInfo or ESRI ArcMap. Therefore "not available" means the criteria cannot be downloaded in a GIS format from statutory agency websites

<sup>&</sup>lt;sup>3</sup> Interactive mapping websites allow spatial GIS layers to viewed on a map but not downloaded and used in a desktop GIS

Other data sources provides web-based information such as pdf reports, local plans, scanned maps and/or statutory agency guidance associated with the criteria

| Waste Local | Criteria               | Data description                                                                                                    | Data                      | Web mappi                       | ng services¹                              | Other data sources <sup>4</sup>                                                                                                    |
|-------------|------------------------|----------------------------------------------------------------------------------------------------|---------------------------|---------------------------------|-------------------------------------------|----------------------------------------------------------------------------------------------------|
| Plan policy |                        |                                                                                                    | owner                     | GIS layer download <sup>2</sup> | Interactive mapping websites <sup>3</sup> |                                                                                                    |
|             |                        |                                                                                                    |                           |                                 |                                           | Schools and colleges  St.Helens MBC find a school  Wirral MBC Schools and colleges                                                                                          |
| WM13 / WM15 | Hospitals              | Point dataset containing locations of hospitals. This data is derived from the Local Authority Local Land and Property Gazetteers (LLPG); but can also be obtained from the NHS (National Health Service) website or an Ordnance Survey (OS) base map search. Nursing homes, residential care homes, GPs etc are excluded from this dataset as they are picked up by the 'residential areas' criterion.                                                                                                    | NHS                       | Not available.                  | ➤ OS Opendata<br>View                     | NHS list of Authorities and Trusts                                                                                                    |
| WM13 / WM15 | Food processing plants | Point data derived from the Environment Agency's IPPC (Integrated Pollution Prevention and Control) dataset. This data includes food and drink manufacturing and processing facilities which process >75tonnes/day of animal, vegetable and food products. This could include dairy product manufacturing, cereal and grain processing or beverage packaging, for example; but would exclude food waste processing plants as they are not manufacturing food or drink products, and are covered by the 'other operating waste site' criterion.  These types of facilities can be identified by | Environm<br>ent<br>Agency | Not available.                  | Not available.                            | <ul> <li>Environment         Agency Public         register</li> <li>Environment         Agency Food         and drink         manufacturing         information</li> </ul> |

Web mapping services (WMS) are websites which allow you to view and/or download spatial GIS (Geographic Information Systems) layers

<sup>&</sup>lt;sup>2</sup> GIS layer download identifies statutory agency websites (e.g. Natural England) where spatial data can be downloaded free of charge and used in desktop GIS such as Pitney Bowes MapInfo or ESRI ArcMap. Therefore "not available" means the criteria cannot be downloaded in a GIS format from statutory agency websites

<sup>&</sup>lt;sup>3</sup> Interactive mapping websites allow spatial GIS layers to viewed on a map but not downloaded and used in a desktop GIS

<sup>&</sup>lt;sup>4</sup>Other data sources provides web-based information such as pdf reports, local plans, scanned maps and/or statutory agency guidance associated with the criteria

| Waste Local | Criteria                       | Data description                                                                                                    | Data                         | Web mappir                                    | ng services <sup>1</sup>                                    | Other data sources <sup>4</sup>                                                              |
|-------------|--------------------------------|----------------------------------------------------------------------------------------------------|------------------------------|-----------------------------------------------|-------------------------------------------------------------|----------------------------------------------------------------------------------------------|
| Plan policy |                                |                                                                                                    | owner                        | GIS layer download <sup>2</sup>               | Interactive mapping websites <sup>3</sup>                   |                                                                                              |
|             |                                | searching the EA's public register for<br>"Environmental Permits (IPPC)". More information<br>can be requested using this service if required.                                                                                                    |                              |                                               |                                                             |                                                                                              |
| WM13 / WM15 | Nitrate<br>vulnerable<br>zones | The European Commission (EC) nitrates directive The 91/676/EEC requires areas of land that drain into waters polluted by nitrates to be designated as Nitrate Vulnerable Zones (NVZs). These areas are shown as boundaries on a map and can be viewed using the Environment Agency's interactive mapping services. The GIS boundaries can also be downloaded from the MAGIC website.                                                                                                    | DEFRA                        | MAGIC Dataset Information and Download        | Environment Agency Interactive Map Nitrate Vulnerable Zones | <ul> <li>Defra Nitrate         <u>Vulnerable</u> <u>Zones</u>         information</li> </ul> |
| WM13 / WM15 | Prime<br>agricultural<br>land  | Boundary dataset containing Agricultural Land Classification data. Prime agricultural land is defined as grades 1, 2 & 3 only. Grade 1 land is regarded as excellent quality. Grade 2 land is regarded as being very good. Grade 3a as good. The 'best and most versatile land' is defined as grades 1, 2 and 3a in the National Planning Policy Framework (NPPF).  The GIS boundaries can be viewed and/or downloaded using the links provided. Please note the spatial data does not show sub-divisions within grades. | Natural<br>England/<br>Defra | Natural England GIS Digital Boundary Datasets | ➤ MAGIC Interactive Map                                     | Defra Land management and environment                                                        |
| WM13 / WM15 | Controlled surface waters      | Line and boundary dataset containing all surface water bodies. This includes all: drains, rivers, ponds, streams, brooks, reservoirs etc. This data has been derived from large scale Ordnance Survey (OS) base maps and/or as part of a site                                                                                                    | Ordnance<br>Survey           | Not available.                                | OS Opendata<br>View                                         | Controlled water definition (Water Resources Act 1991)                                       |

Web mapping services (WMS) are websites which allow you to view and/or download spatial GIS (Geographic Information Systems) layers

<sup>&</sup>lt;sup>2</sup> GIS layer download identifies statutory agency websites (e.g. Natural England) where spatial data can be downloaded free of charge and used in desktop GIS such as Pitney Bowes MapInfo or ESRI ArcMap. Therefore "not available" means the criteria cannot be downloaded in a GIS format from statutory agency websites

<sup>&</sup>lt;sup>3</sup> Interactive mapping websites allow spatial GIS layers to viewed on a map but not downloaded and used in a desktop GIS

<sup>&</sup>lt;sup>4</sup>Other data sources provides web-based information such as pdf reports, local plans, scanned maps and/or statutory agency guidance associated with the criteria

| Waste Local | Criteria                                    | Data description                                                                                                    | Data                                 | Web mappii                                 | ng services <sup>1</sup>                                                                                                    | Other data sources⁴                                                                                   |
|-------------|---------------------------------------------|----------------------------------------------------------------------------------------------------|--------------------------------------|--------------------------------------------|----------------------------------------------------------------------------------------------------|----------------------------------------------------------------------------------------------------|
| Plan policy |                                             |                                                                                                    | owner                                | GIS layer download <sup>2</sup>            | Interactive mapping websites <sup>3</sup>                                                                                                    |                                                                                                    |
|             |                                             | visit.                                                                                                    |                                      |                                            |                                                                                                    |                                                                                                    |
| WM13        | Green Belt                                  | Boundary dataset containing areas of Green Belt land. Green Belt is a policy-derived land use planning designation which is used to retain areas of largely undeveloped, wild, or agricultural land that surround or neighbour urban areas in line with objectives set out in national policy. Land is designated as Green Belt through a statutory land-use Development Plan and is shown on Merseyside and Halton's Unitary Development Plan (UDP) Proposals Maps. Alternatively, GIS boundaries are available to view/download via MAGIC's web mapping services. | Local<br>Planning<br>Authoritie<br>s | MAGIC Dataset and information and download | <ul> <li>MAGIC         <ul> <li>Interactive Map</li> </ul> </li> <li>Knowsley UDP             <ul> <li>Proposals Map</li> </ul> </li> <li>Sefton UDP                     <ul> <li>Proposals Map</li> </ul> <ul> <li>St.Helens UDP                          <ul> <li>Proposals Map</li> </ul> </li> <li>Wirral UDP                           <ul> <li>Proposals Map</li> </ul> </li> </ul></li></ul> | <ul> <li>Halton UDP         Proposals Map         Liverpool UDP         Proposals Map     </li> </ul> |
| WM13 / WM15 | Indicative<br>floodplain                    | Boundary dataset. Environment Agency Indicative Floodplain data including Flood Zone 2 and Flood Zone 3.                                                                                                    | Environm<br>ent<br>Agency            | Not available.                             | Environment Agency Interactive maps: Risk of flooding from river or sea                                                                                                    | Environment Agency Flood Maps information                                                             |
| WM13 / WM15 | Groundwater<br>Source<br>Protection<br>Zone | Boundary dataset containing Groundwater Source Protection Zones (SPZs) including zone 1, 2 and 3, which are explained further below.  The Environment Agency has identified (SPZs for 2000 groundwater sources such as wells, boreholes and springs used for public drinking water supply. These zones show the risk of contamination from any activities that might cause                                                                                                    | Environm<br>ent<br>Agency            | Not available.                             | Environment Agency Interactive Maps: Groundwater                                                                                                    | Environment Agency Groundwater Source Protection Zones information                                    |

Web mapping services (WMS) are websites which allow you to view and/or download spatial GIS (Geographic Information Systems) layers

<sup>&</sup>lt;sup>2</sup> GIS layer download identifies statutory agency websites (e.g. Natural England) where spatial data can be downloaded free of charge and used in desktop GIS such as Pitney Bowes MapInfo or ESRI ArcMap. Therefore "not available" means the criteria cannot be downloaded in a GIS format from statutory agency websites

Interactive mapping websites allow spatial GIS layers to viewed on a map but not downloaded and used in a desktop GIS

Other data sources provides web-based information such as pdf reports, local plans, scanned maps and/or statutory agency guidance associated with the criteria

| Waste Local | Criteria                         | Data description                                                                                                    | Data                                                      | Web mappir                                                                                   | ng services <sup>1</sup>                  | Other data sources <sup>4</sup>                                                   |
|-------------|----------------------------------|----------------------------------------------------------------------------------------------------|-----------------------------------------------------------|----------------------------------------------------------------------------------------------|-------------------------------------------|-----------------------------------------------------------------------------------|
| Plan policy |                                  |                                                                                                    | owner                                                     | GIS layer download <sup>2</sup>                                                              | Interactive mapping websites <sup>3</sup> |                                                                                   |
| WM13 / WM15 | Ancient<br>Woodland              | pollution in the area. The closer the activity, the greater the risk.  Zone 1 covers the area of greatest risk - the inner protection zone. Zone 2 is the outer protection zone; and Zone 3 is the total catchment area. Zone 4, which identifies a surface water catchment area, is not included in the scoring assessment. This dataset can be viewed using the Environment Agency's web mapping services.  Areas of ancient and semi-natural woodland within Merseyside and Halton. Ancient woodland is land that has had a continuous woodland cover since at least 1600 AD and may be ancient seminatural woodland (ASNW), which retains a native tree and shrub cover that has not been planted, although it may have been managed by coppicing or felling and allowed to regenerate naturally or plantation on ancient woodland sites (PAWS) where the original tree cover has been felled and replaced by planting, often with conifers, and usually over the last century.  This dataset can be downloaded or viewed using Natural England's web mapping services. | Natural<br>England                                        | Natural England GIS Digital Boundary Datasets                                                | Natural England Nature on the Map         | Forestry Commission Ancient Woodland                                              |
| WM13 / WM15 | Local Nature<br>Reserve<br>(LNR) | Boundary dataset containing Local Nature<br>Reserves (LNRs). Local Nature Reserves are a<br>statutory designation made under Section 21 of<br>the National Parks and Access to the Countryside<br>Act 1949 by principal Local Planning Authorities.                                                                                                    | Natural<br>England<br>and Local<br>Planning<br>Authoritie | <ul> <li>Natural England</li> <li>GIS Digital</li> <li>Boundary</li> <li>Datasets</li> </ul> | Natural England Nature on the Map         | <ul> <li>Natural England<br/>Local Nature<br/>Reserves<br/>information</li> </ul> |

Web mapping services (WMS) are websites which allow you to view and/or download spatial GIS (Geographic Information Systems) layers

<sup>&</sup>lt;sup>2</sup> GIS layer download identifies statutory agency websites (e.g. Natural England) where spatial data can be downloaded free of charge and used in desktop GIS such as Pitney Bowes MapInfo or ESRI ArcMap. Therefore "not available" means the criteria cannot be downloaded in a GIS format from statutory agency websites

Interactive mapping websites allow spatial GIS layers to viewed on a map but not downloaded and used in a desktop GIS

Other data sources provides web-based information such as pdf reports, local plans, scanned maps and/or statutory agency guidance associated with the criteria

| Waste Local | Criteria                                          | riteria Data description                                                                                                    | Data                                 | Web mappi                       | ng services <sup>1</sup>                                                                                                    | Other data sources⁴                                                                                                    |
|-------------|---------------------------------------------------|----------------------------------------------------------------------------------------------------|--------------------------------------|---------------------------------|----------------------------------------------------------------------------------------------------|----------------------------------------------------------------------------------------------------|
| Plan policy |                                                   |                                                                                                    | owner                                | GIS layer download <sup>2</sup> | Interactive mapping websites <sup>3</sup>                                                                                                    |                                                                                                    |
|             |                                                   | This dataset can be downloaded or viewed using Natural England's web mapping services.  LNRs are also shown on Unitary Development Plan (UDP) Proposals Maps.                                                                                                    | S                                    |                                 |                                                                                                    |                                                                                                    |
| WM13 / WM15 | Local<br>biological<br>and<br>geological<br>sites | Boundary dataset containing local biological and geological sites across Merseyside and Halton. These sites are designated at a Local Authority level and are nationally referred to as Local Wildlife Sites and Local Geological Sites, or collectively as "Local Sites".  These Local Site designations are shown separately on Merseyside and Halton Council's Unitary Development Plan (UDP) Proposal Maps, and collectively on the Liverpool City Region Ecological Framework website and can be identified as: Sites of Local Biological/Geological Interest, Sites of Importance for Nature Conservation or Sites of Community Wildlife Interest, for example. Note that these sites are subject to periodic alteration and review based on the latest available information. The latest position in any area should be confirmed through contact with individual Local Authority Forward Planning and Development Management Services. | Local<br>Planning<br>Authoritie<br>s | Not available.                  | Liverpool City Region Ecological Framework Knowsley UDP Proposals Map Sefton UDP Proposals Map St.Helens UDP Proposals Map Wirral UDP Proposals Map | <ul> <li>Halton UDP         Proposals Map         Liverpool UDP         Proposals Map         Wirral local sites         website</li> </ul> |
| WM13 / WM15 | Conservation area                                 | Boundary dataset containing allocated Conservation Areas which are often shown on Merseyside and Halton Council's Unitary Development Plan (UDP) Proposal Maps, which                                                                                                    | Local<br>Planning<br>Authoritie<br>s | Not available.                  | <ul> <li>Knowsley UDP         Proposals Map     </li> <li>Sefton UDP         Proposals Map     </li> </ul>                                          | <ul> <li>Halton UDP         Proposals Map         Liverpool UDP         Proposals Map     </li> </ul>                                       |

<sup>&</sup>lt;sup>1</sup> Web mapping services (WMS) are websites which allow you to view and/or download spatial GIS (Geographic Information Systems) layers

<sup>&</sup>lt;sup>2</sup> GIS layer download identifies statutory agency websites (e.g. Natural England) where spatial data can be downloaded free of charge and used in desktop GIS such as Pitney Bowes MapInfo or ESRI ArcMap. Therefore "not available" means the criteria cannot be downloaded in a GIS format from statutory agency websites

<sup>&</sup>lt;sup>3</sup> Interactive mapping websites allow spatial GIS layers to viewed on a map but not downloaded and used in a desktop GIS

Other data sources provides web-based information such as pdf reports, local plans, scanned maps and/or statutory agency guidance associated with the criteria

| Waste Local | Criteria                                 | Data description                                                                                                    | Data                                 | Web mappi                       | ng services <sup>1</sup>                                                                                                    | Other data sources <sup>4</sup>                                                                                                    |
|-------------|------------------------------------------|----------------------------------------------------------------------------------------------------|--------------------------------------|---------------------------------|----------------------------------------------------------------------------------------------------|----------------------------------------------------------------------------------------------------|
| Plan policy |                                          |                                                                                                    | owner                                | GIS layer download <sup>2</sup> | Interactive mapping websites <sup>3</sup>                                                                                                    |                                                                                                    |
|             |                                          | are available online. Conservation Areas are areas however designated by Local Planning Authorities for being of 'special architectural or historic interest' under separate legislation outside the statutory development plan process and the latest position in any area should be confirmed through contact with individual Local Authority Development Management Services.                                                                                                    |                                      |                                 | <ul> <li>St.Helens UDP         Proposals Map         Wirral UDP         Proposals Map     </li> </ul>                                         |                                                                                                    |
| WM13 / WM15 | Air Quality<br>Management<br>Area (AQMA) | Air Quality Management Areas (AQMAs) are established by Local Planning Authorities where air quality consistently falls below the stipulated thresholds. The aim of AQMAs is to ensure that national air quality objectives are met by the appropriate deadline. They are monitored at local scale by the Local Planning Authorities and partner organisations. Defra manage an "AQMA Maps" website which enables AQMAs to be viewed on a map. GIS versions of the AQMA boundaries are also available from Defra upon request. | Local<br>Planning<br>Authoritie<br>s | GIS version of AQMA boundaries  | ➤ <u>Defra AQMA</u> <u>Maps</u>                                                                                                    | ➤ Defra Air Quality Management Areas guidance                                                                                                    |
| WM13 / WM15 | Green and open public space              | Boundary dataset containing green and open public spaces. The criterion combines recreational open space, local natural areas and other green public areas to give an overall picture of green space resource.  These public open spaces are shown on Merseyside and Halton Council's Unitary Development Plan (UDP) Proposal Maps available online.                                                                                                    | Local<br>Planning<br>Authoritie<br>s | Not available.                  | <ul> <li>Knowsley UDP         Proposals Map</li> <li>Sefton UDP         Proposals Map</li> <li>St.Helens UDP         Proposals Map</li> </ul> | <ul> <li>Halton UDP         Proposals Map     </li> <li>Liverpool UDP         Proposals Map     </li> <li>Wirral         conservation         areas     </li> </ul> |

Web mapping services (WMS) are websites which allow you to view and/or download spatial GIS (Geographic Information Systems) layers

<sup>&</sup>lt;sup>2</sup> GIS layer download identifies statutory agency websites (e.g. Natural England) where spatial data can be downloaded free of charge and used in desktop GIS such as Pitney Bowes MapInfo or ESRI ArcMap. Therefore "not available" means the criteria cannot be downloaded in a GIS format from statutory agency websites

Interactive mapping websites allow spatial GIS layers to viewed on a map but not downloaded and used in a desktop GIS

<sup>&</sup>lt;sup>4</sup>Other data sources provides web-based information such as pdf reports, local plans, scanned maps and/or statutory agency guidance associated with the criteria

| Waste Local | Criteria                                    | Data description                                                                                                    | Data                                                           | 5                               |                                                                                                    | Other data sources <sup>4</sup>                                                                                                    |
|-------------|---------------------------------------------|----------------------------------------------------------------------------------------------------|----------------------------------------------------------------|---------------------------------|----------------------------------------------------------------------------------------------------|----------------------------------------------------------------------------------------------------|
| Plan policy |                                             |                                                                                                    | owner                                                          | GIS layer download <sup>2</sup> | Interactive mapping websites <sup>3</sup>                                                                                                    |                                                                                                    |
|             |                                             | Public open space within the Green Belt is not always shown on UDP Proposals Maps and should be confirmed through contact with individual Local Authority Forward Planning and Development Management Services.                                                                                                    |                                                                |                                 |                                                                                                    |                                                                                                    |
| WM13/ WM15  | Unsuitable land allocation (B1 allocations) | The dataset contains land specifically allocated to land use class 'B1 Business' which is typically reserved for alternative employment uses. This information can be obtained from Merseyside and Halton Council's Unitary Development Plan (UDPs) and Proposals Maps.                                                                                                    | Local<br>Planning<br>Authoritie<br>s                           | Not available.                  | <ul> <li>Knowsley UDP         Proposals Map</li> <li>Sefton UDP         Proposals Map</li> <li>St.Helens UDP         Proposals Map</li> <li>Wirral UDP         Proposals Map</li> </ul> | <ul> <li>Halton UDP         Proposals Map         Liverpool UDP         Proposals Map         Halton UDP         Knowsley UDP         Liverpool UDP         Sefton UDP         St.Helens UDP         Wirral UDP</li> </ul> |
| WM13 / WM15 | Public rights<br>of way<br>(PROW)           | Line dataset containing Public Rights of Way (PROW). This criterion includes footpaths and bridleways. These PROW can be identified using Ordnance Survey (OS) maps and as part of a site visit. Furthermore, some strategically important PROW are shown on Merseyside and Halton Council's Unitary Development Plan (UDP) Proposal Maps. Statutory Definitive Maps of PROW are also held for public inspection by each Local Planning Authority. Visit the Council websites for more information. | Local<br>Planning<br>Authoritie<br>s and<br>Ordnance<br>Survey | Not available.                  | S Opendata View                                                                                                    | <ul> <li>Halton BC         Rights of way         information and         advice</li> <li>Travelwise         Public Rights of         Way information         for Merseyside</li> </ul>                                     |
| WM13 / WM15 | Notifiable<br>hazard zone<br>(COMAH         | The Notifiable Hazard Zones criterion is a point and boundary dataset derived from the HSE (Health and Safety Executive) public register of                                                                                                    | Health<br>and<br>Safety                                        | Not available.                  | Not available.                                                                                                    | ➤ HSE Public  Register of  COMAH                                                                                                    |

Web mapping services (WMS) are websites which allow you to view and/or download spatial GIS (Geographic Information Systems) layers

<sup>&</sup>lt;sup>2</sup> GIS layer download identifies statutory agency websites (e.g. Natural England) where spatial data can be downloaded free of charge and used in desktop GIS such as Pitney Bowes MapInfo or ESRI ArcMap. Therefore "not available" means the criteria cannot be downloaded in a GIS format from statutory agency websites

<sup>&</sup>lt;sup>3</sup> Interactive mapping websites allow spatial GIS layers to viewed on a map but not downloaded and used in a desktop GIS

<sup>&</sup>lt;sup>4</sup>Other data sources provides web-based information such as pdf reports, local plans, scanned maps and/or statutory agency guidance associated with the criteria

| Waste Local | Criteria                           | Data description                                                                                                    | Data                                                                  | Web mappii                        | ng services <sup>1</sup>                  | Other data sources                                                                                                    |
|-------------|------------------------------------|----------------------------------------------------------------------------------------------------|-----------------------------------------------------------------------|-----------------------------------|-------------------------------------------|----------------------------------------------------------------------------------------------------|
| Plan policy |                                    |                                                                                                    | owner                                                                 | GIS layer download <sup>2</sup>   | Interactive mapping websites <sup>3</sup> |                                                                                                    |
|             | sites)                             | COMAH sites. A COMAH site (Control of Major Accident Hazards) could be a gas holder, pipeline or oil refinery, for example. The dataset includes lower tier and higher tier sites.  The point element of the dataset is the COMAH site location. The boundary element is an indicative 200m buffer of the point representing the site area and notifiable hazard zone around the site.  Note that the 'zone' element varies with each installation on the basis of HSE advice.                                                                                                    | Executive                                                             |                                   |                                           | Establishment                                                                                                    |
| WM13 / WM15 | Aerodrome<br>safe guarding<br>zone | This criterion is included to assess potential birdstrike risk. The dataset contains aerodromes and airfields within Merseyside and Halton, and within a 13km buffer of the sub-region. This includes Liverpool John Lennon Airport (LJLA) and RAF Woodvale, Sefton located within the sub-region; and Hawarden Aerodrome in North Wales, Blackpool Airport, Warton Aerodrome on the Ribble Estuary; and City Airport Manchester near Eccles, located outside of the sub-region. The location of these aerodromes and airfields can be downloaded from the Department of Energy and Climate (DECC) website.  The locations of LJLA and RAF Woodvale airports can also be derived from Liverpool and Sefton's Local Planning Authority Unitary Development | Civil Aviation Authority and Departme nt of Energy and Climate Change | ➤ DECC Aviation Safeguarding Maps | Sefton MBC UDP proposals map              | <ul> <li>Liverpool CC         UDP proposa         map</li> <li>Civil Aviation         Authority         birdstrike         information</li> <li>Department for         Transport         guidance</li> </ul> |

Web mapping services (WMS) are websites which allow you to view and/or download spatial GIS (Geographic Information Systems) layers

<sup>&</sup>lt;sup>2</sup> GIS layer download identifies statutory agency websites (e.g. Natural England) where spatial data can be downloaded free of charge and used in desktop GIS such as Pitney Bowes MapInfo or ESRI ArcMap. Therefore "not available" means the criteria cannot be downloaded in a GIS format from statutory agency websites

<sup>&</sup>lt;sup>3</sup> Interactive mapping websites allow spatial GIS layers to viewed on a map but not downloaded and used in a desktop GIS

<sup>&</sup>lt;sup>4</sup>Other data sources provides web-based information such as pdf reports, local plans, scanned maps and/or statutory agency guidance associated with the criteria

| Waste Local | Criteria                         | Data description                                                                                                    | Data                                                                                  | Web mappi                       | ng services <sup>1</sup>                  | Other data sources <sup>4</sup>                                                                                                    |
|-------------|----------------------------------|----------------------------------------------------------------------------------------------------|---------------------------------------------------------------------------------------|---------------------------------|-------------------------------------------|----------------------------------------------------------------------------------------------------|
| Plan policy |                                  |                                                                                                    | owner                                                                                 | GIS layer download <sup>2</sup> | Interactive mapping websites <sup>3</sup> |                                                                                                    |
|             |                                  | Plan (UDPs) Proposals Maps which are available online. In addition, Ordnance Survey (OS) maps can be used.  Each location is buffered to 13km denoting the                                                                                                    |                                                                                       |                                 |                                           |                                                                                                    |
| WM13 / WM15 | Major Road<br>Junction           | area of potential bird strike risk.  Dataset containing all motorway junctions within Merseyside and Halton buffered to 1km. This dataset is derived from large scale Ordnance Survey (OS) maps.                                                                                                    | Ordnance<br>Survey                                                                    | Not available.                  | > OS Opendata<br>View                     |                                                                                                    |
| WM13 / WM15 | Previously<br>developed<br>land  | Dataset containing previously developed land identified within the national land use database (NLUD). The Homes and Communities Agency (HCA) receive NLUD updates from the Local Planning Authorities and collate the database at a national level. The NLUD can be obtained from the HCA website.  Alternatively, the glossary within the NPPF includes a comprehensive description and definition of previously developed land. This can be used alongside up to date aerial photography and/or a site visit to determine whether the site is previously developed land. | Homes<br>and<br>Communit<br>ies<br>Agency<br>and Local<br>Planning<br>Authoritie<br>s | Not available.                  | Not available.                            | <ul> <li>Homes and Communities         Agency NLUD-PDL Results         and Analysis         Homes and Communities         Agency         Publications and data</li> <li>NPPF glossary</li> </ul> |
| WM13 / WM15 | Large Energy<br>Customer<br>Zone | Point dataset containing locations of large heat loads sourced from DECC's UK CHP Development Map. DECC defines large heat loads as point heat demands of greater than 5MWth which may be of interest as anchor loads for heat network development.                                                                                                    | Departme<br>nt or<br>Energy<br>and<br>Climate<br>Change                               | Not available.                  | DECC UK CHP Development Map               |                                                                                                    |

Web mapping services (WMS) are websites which allow you to view and/or download spatial GIS (Geographic Information Systems) layers

<sup>&</sup>lt;sup>2</sup> GIS layer download identifies statutory agency websites (e.g. Natural England) where spatial data can be downloaded free of charge and used in desktop GIS such as Pitney Bowes MapInfo or ESRI ArcMap. Therefore "not available" means the criteria cannot be downloaded in a GIS format from statutory agency websites

Interactive mapping websites allow spatial GIS layers to viewed on a map but not downloaded and used in a desktop GIS

Other data sources provides web-based information such as pdf reports, local plans, scanned maps and/or statutory agency guidance associated with the criteria

| Waste Local | Criteria                     | Data description                                                                                                    | Data<br>owner                                         | Web mapping services <sup>1</sup> |                                                                                                    | Other data sources <sup>4</sup>                                                                                                    |
|-------------|------------------------------|----------------------------------------------------------------------------------------------------|-------------------------------------------------------|-----------------------------------|----------------------------------------------------------------------------------------------------|----------------------------------------------------------------------------------------------------|
| Plan policy |                              |                                                                                                    |                                                       | GIS layer download <sup>2</sup>   | Interactive mapping websites <sup>3</sup>                                                                                                    |                                                                                                    |
|             |                              | The data is buffered to 500m and 2km zones to quantify distances where synergy with waste management facilities producing energy such as Gasification or Anaerobic Digestion (AD) plants would be viable.                                              | (DECC)                                                |                                   |                                                                                                    |                                                                                                    |
| WM13 / WM15 | Current<br>landfill          | Boundary dataset containing current authorised landfill sites. This data includes operational and closed landfill sites undergoing restoration. This data can be viewed using the Environment Agency's interactive mapping service or public register. | Environm<br>ent<br>Agency                             | Not available.                    | Environment Agency Interactive Maps: Landfill                                                                                                    | <ul> <li>Environment         <u>Agency Public</u>         register</li> <li>Environment         <u>Agency Landfill</u> <u>Sites</u></li> </ul> |
| WM13        | Industrial<br>Areas          | Boundary dataset containing designated industrial, employment and business areas which are shown on Merseyside and Halton Council's Unitary Development Plan (UDP) Proposal Maps; and are available to view on the Local Planning Authority websites.  | Local<br>Planning<br>Authoritie<br>s                  | Not available.                    | <ul> <li>Knowsley UDP         Proposals Map</li> <li>Sefton UDP         Proposals Map</li> <li>St.Helens UDP         Proposals Map</li> <li>Wirral UDP         Proposals Map</li> </ul> | <ul> <li>Halton UDP         Proposals Map         Liverpool UDP         Proposals Map     </li> </ul>                                          |
| WM13 / WM15 | Proximity to railway sidings | Line dataset containing railway sidings. This data can be identified using large scale Ordnance Survey (OS) maps and/or a site visit.                                                                                                    | Ordnance<br>Survey                                    | Not available.                    | OS Opendata<br><u>View</u>                                                                                                    |                                                                                                    |
| WM13 / WM15 | Proximity to canals          | Boundary dataset containing Canals within Merseyside and Halton. This data has been derived from Ordnance Survey (OS) base maps and the Canal and River Trust (formerly British Waterways) and/or a site visit.                                        | Canal and<br>River<br>Trust and<br>Ordnance<br>Survey | Not available.                    | <ul> <li>Canals and rivers map</li> <li>OS Opendata View</li> </ul>                                                                                                    |                                                                                                    |
| WM13 / WM15 | Proximity to docks           | Boundary dataset containing docklands areas. This data has been derived from Ordnance                                                                                                    | Ordnance<br>Survey                                    | Not available.                    | <ul><li>OS Opendata</li><li>View</li></ul>                                                                                                    |                                                                                                    |

<sup>&</sup>lt;sup>1</sup> Web mapping services (WMS) are websites which allow you to view and/or download spatial GIS (Geographic Information Systems) layers

<sup>&</sup>lt;sup>2</sup> GIS layer download identifies statutory agency websites (e.g. Natural England) where spatial data can be downloaded free of charge and used in desktop GIS such as Pitney Bowes MapInfo or ESRI ArcMap. Therefore "not available" means the criteria cannot be downloaded in a GIS format from statutory agency websites

Interactive mapping websites allow spatial GIS layers to viewed on a map but not downloaded and used in a desktop GIS

Other data sources provides web-based information such as pdf reports, local plans, scanned maps and/or statutory agency guidance associated with the criteria

| Waste Local | Criteria                               | Data description                                                                                                    | Data<br>owner                                                        | Web mapping services <sup>1</sup> |                                                                                                    | Other data sources <sup>4</sup>                                                                                   |
|-------------|----------------------------------------|----------------------------------------------------------------------------------------------------|----------------------------------------------------------------------|-----------------------------------|----------------------------------------------------------------------------------------------------|----------------------------------------------------------------------------------------------------|
| Plan policy |                                        |                                                                                                    |                                                                      | GIS layer download <sup>2</sup>   | Interactive mapping websites <sup>3</sup>                                                                     |                                                                                                    |
|             |                                        | Survey (OS) base maps and/or a site visit.                                                                                                    |                                                                      |                                   |                                                                                                    |                                                                                                    |
| WM13        | Access to public transport (bus stops) | The access to public transport (bus stops) criteria is a measure of employee/visitor access to a proposed site using bus services.  Point data is used to represent bus stop locations within Merseyside and Halton. This information can be obtained from web mapping services such as Transport direct find a map. Alternatively bus stop locations can be identified as part of a site visit. | MerseyTr<br>avel and<br>Local<br>Planning<br>Authoritie<br>s         | Not available.                    | <ul> <li>Transport direct         bus stop map         Google Maps:         bus stops</li> </ul>              | <ul> <li>MerseyTravel         bus timetable         download         <ul> <li>Bus services in</li></ul></li></ul> |
| WM13        | Access to public transport (rail)      | The access to public transport (rail) criteria is a measure of employee/visitor access to a proposed site using rail services.  Point data is used to represent railway station locations within Merseyside and Halton which are identified on Transport direct find a map using web mapping service. Ordnance Survey (OS) maps also identify railway station locations.                         | MerseyTr<br>avel and<br>Ordnance<br>Survey                           | Not available.                    | <ul> <li>Transport direct         railway stations         map</li> <li>OS Opendata         Viewer</li> </ul> | ➤ Mersey Rail<br>Network Map                                                                                      |
| WM13        | Proximity to unemployme nt areas       | This criterion is derived from the Indices of Multiple Deprivation (IMD) 2010 employment domain dataset.  In order to identify areas of higher unemployment in Merseyside and Halton the lower quartile most deprived Lower Super Output Areas (LSOAs) where extracted from the IMD employment domain dataset.                                                                                   | Communit ies and Local Governm ent and Office of National Statistics | Not available.                    | Atlas of the Indices of Deprivation 2010 for England                                                          | The English Indices of Deprivation 2010 (DCLG)                                                                    |

Web mapping services (WMS) are websites which allow you to view and/or download spatial GIS (Geographic Information Systems) layers

<sup>&</sup>lt;sup>2</sup> GIS layer download identifies statutory agency websites (e.g. Natural England) where spatial data can be downloaded free of charge and used in desktop GIS such as Pitney Bowes MapInfo or ESRI ArcMap. Therefore "not available" means the criteria cannot be downloaded in a GIS format from statutory agency websites

<sup>&</sup>lt;sup>3</sup> Interactive mapping websites allow spatial GIS layers to viewed on a map but not downloaded and used in a desktop GIS

<sup>&</sup>lt;sup>4</sup> Other data sources provides web-based information such as pdf reports, local plans, scanned maps and/or statutory agency guidance associated with the criteria

| Waste Local | Criteria                      | Criteria Data description                                                                                                    | Data                                       | Web mapping services <sup>1</sup> |                                           | Other data sources <sup>4</sup>                                 |
|-------------|-------------------------------|----------------------------------------------------------------------------------------------------|--------------------------------------------|-----------------------------------|-------------------------------------------|-----------------------------------------------------------------|
| Plan policy |                               |                                                                                                    | owner                                      | GIS layer download <sup>2</sup>   | Interactive mapping websites <sup>3</sup> |                                                                 |
|             |                               | To do this, firstly you will need to download the employment domain dataset from the CLG website (Communities and Local Government) and then extract the LSOAs for Merseyside and Halton. This can be achieved by filtering out Halton, Knowsley, Liverpool, Sefton, St.Helens and Wirral rows from the spreadsheet; and should give you 983 LSOA records.  Next use ONS's (Office of National Statistics) Atlas of the Indices of Deprivation 2010 to identify the LSOA code where your proposed site resides, and identify the corresponding employment rank.  Return to your spreadsheet of LSOAs for Merseyside and Halton and sort the dataset (A to Z) by employment rank (where 1 is the most deprived). Then identify the lower quartile i.e. 25% most deprived LSOAs which is 983/4=245.75 (rounded up 255). These 255 LSOAs define the spatial extent of the unemployment areas criterion. |                                            |                                   |                                           |                                                                 |
| WM13 / WM15 | Proximity to strategic routes | Line dataset defining the Strategic Freight Route network in Merseyside and Halton. This dataset is defined by Mersey Transport Authority/Partnership and includes: Trunk Roads, Dual Carriageway, Motorway and Primary Routes.  The Strategic Freight Network is shown in the                                                                                                    | MerseyTr<br>avel and<br>Ordnance<br>Survey | Not available.                    | ➤ <u>OS Opendata</u><br><u>View</u>       | The third Local Transport Plan for Merseyside MerseyTravel Maps |

Web mapping services (WMS) are websites which allow you to view and/or download spatial GIS (Geographic Information Systems) layers

<sup>&</sup>lt;sup>2</sup> GIS layer download identifies statutory agency websites (e.g. Natural England) where spatial data can be downloaded free of charge and used in desktop GIS such as Pitney Bowes MapInfo or ESRI ArcMap. Therefore "not available" means the criteria cannot be downloaded in a GIS format from statutory agency websites

Interactive mapping websites allow spatial GIS layers to viewed on a map but not downloaded and used in a desktop GIS

Other data sources provides web-based information such as pdf reports, local plans, scanned maps and/or statutory agency guidance associated with the criteria

| Waste Local | Criteria                                   | Data description                                                                                                    | Data<br>owner                                                               | Web mapping services <sup>1</sup> |                                                                                                    | Other data sources <sup>4</sup>                                                                             |
|-------------|--------------------------------------------|----------------------------------------------------------------------------------------------------|-----------------------------------------------------------------------------|-----------------------------------|----------------------------------------------------------------------------------------------------|----------------------------------------------------------------------------------------------------|
| Plan policy |                                            |                                                                                                    |                                                                             | GIS layer download <sup>2</sup>   | Interactive mapping websites <sup>3</sup>                                                                                                    |                                                                                                    |
|             |                                            | third Local Transport Plan for Merseyside; and large scale Ordnance Survey (OS) base maps can also be used to assess this criterion.                                                                                                    |                                                                             |                                   |                                                                                                    |                                                                                                    |
| WM13 / WM15 | Other operating waste site                 | Point dataset derived from the Environment Agency's (EA) Environmental Permits and Waste Management Licences (WML) datasets. The criterion identifies operational waste management sites other than landfill which is covered by the 'current landfill' criterion. This data can be obtained by searching the EA's public register for "Environmental Permits (WML)". More information can be requested if required. | Environm<br>ent<br>Agency                                                   | Not available.                    | Not available.                                                                                                    | ➤ Environment Agency Public Register                                                                        |
| WM13 / WM15 | Proximity to waste arisings (town centres) | Boundary dataset derived from Merseyside and Halton Council's Unitary Development Plan (UDP) Proposal Maps where town/urban centre locations are defined. This data has been used as proxy for waste arisings.  UDP Proposals Maps can be viewed online using the links provided.                                                                                                    | Local<br>Planning<br>Authoritie<br>s                                        | Not available.                    | <ul> <li>Knowsley UDP         Proposals Map</li> <li>Sefton UDP         Proposals Map</li> <li>St.Helens UDP         Proposals Map</li> <li>Wirral UDP         Proposals Map</li> </ul> | <ul> <li>Halton UDP         Proposals Map     </li> <li>Liverpool UDP         Proposals Map     </li> </ul> |
| WM15        | Current<br>Mineral<br>Extraction<br>Site   | Boundary dataset containing currently operational quarries. This data can be obtained by searching British Geological Survey's (BGS) web mapping service "GeoIndex". BGS also publish a list of operational mines and quarries.  Alternatively, current mineral extraction sites can be identified through a planning search of mineral permissions, review of Ordnance Survey (OS)                                  | British Geologica I Survey, Local Planning Authoritie s and Ordnance Survey | Not available.                    | <ul> <li>GeoIndex –         Minerals map         theme</li> <li>Halton BC My         local services</li> <li>Sefton MBC         Sefton Maps</li> </ul>                                  | <ul> <li>Knowsley BC         <ul> <li>PublicAccess</li> </ul> </li> <li>Liverpool CC</li></ul>              |

Web mapping services (WMS) are websites which allow you to view and/or download spatial GIS (Geographic Information Systems) layers

<sup>&</sup>lt;sup>2</sup> GIS layer download identifies statutory agency websites (e.g. Natural England) where spatial data can be downloaded free of charge and used in desktop GIS such as Pitney Bowes MapInfo or ESRI ArcMap. Therefore "not available" means the criteria cannot be downloaded in a GIS format from statutory agency websites

Interactive mapping websites allow spatial GIS layers to viewed on a map but not downloaded and used in a desktop GIS

<sup>&</sup>lt;sup>4</sup>Other data sources provides web-based information such as pdf reports, local plans, scanned maps and/or statutory agency guidance associated with the criteria

| Waste Local | Criteria                                | Criteria Data description                                                                                                    | Data                                                                                                | Web mapping services <sup>1</sup> |                                                                                      | Other data sources <sup>4</sup>                                                                            |
|-------------|-----------------------------------------|----------------------------------------------------------------------------------------------------|----------------------------------------------------------------------------------------------------|-----------------------------------|--------------------------------------------------------------------------------------|----------------------------------------------------------------------------------------------------|
| Plan policy |                                         |                                                                                                    | owner                                                                                               | GIS layer download <sup>2</sup>   | Interactive mapping websites <sup>3</sup>                                            |                                                                                                    |
|             |                                         | base maps; and/or a site visit.                                                                                                    |                                                                                                    |                                   |                                                                                      | search Wirral MBC Planning applications and appeals: Quick Search Page BGS Directory of Mines and Quarries |
| WM15        | Former<br>landfill                      | Boundary dataset containing historic landfill sites which are no longer operational. This data can be viewed using the Environment Agency's interactive mapping service.                                                                                                    | Environm<br>ent<br>Agency                                                                           | Not available.                    | Environment Agency Interactive Maps: Landfill                                        | Environment Agency Historic Landfill information                                                           |
| WM15        | Former<br>Mineral<br>Extraction<br>Site | Point dataset identifying areas of former mineral extraction where void space could remain. British Geological Survey (BGS) mineral resource maps (2005/06) used to identify inactive mineral workings in Merseyside and Halton. This information is available for a fee via the BGS website.  Alternatively, former mineral extraction sites/workings can be identified by reviewing Ordnance Survey (OS) base maps; conducting a search of planning history and/or as part of a site survey. | British<br>Geologica<br>I Survey,<br>Ordnance<br>Survey<br>and Local<br>Planning<br>Authoritie<br>s | Not available.                    | <ul> <li>OS Opendata         <ul> <li>View</li> <li>Halton BC My</li></ul></li></ul> | <ul> <li>Knowsley BC         <ul> <li>PublicAccess</li> </ul> </li> <li>Liverpool CC</li></ul>             |

Web mapping services (WMS) are websites which allow you to view and/or download spatial GIS (Geographic Information Systems) layers

<sup>&</sup>lt;sup>2</sup> GIS layer download identifies statutory agency websites (e.g. Natural England) where spatial data can be downloaded free of charge and used in desktop GIS such as Pitney Bowes MapInfo or ESRI ArcMap. Therefore "not available" means the criteria cannot be downloaded in a GIS format from statutory agency websites

<sup>&</sup>lt;sup>3</sup> Interactive mapping websites allow spatial GIS layers to viewed on a map but not downloaded and used in a desktop GIS

Other data sources provides web-based information such as pdf reports, local plans, scanned maps and/or statutory agency guidance associated with the criteria

| Music I only Suldune: Will to and |
|-----------------------------------|
| WM15 Site Selection Criteria      |
| Criteria last updated: 01/10/2012 |

|      | e Local | Criteria | Data description | Data  | Web mapping services <sup>1</sup> |                                           | Other data sources <sup>4</sup> |
|------|---------|----------|------------------|-------|-----------------------------------|-------------------------------------------|---------------------------------|
| Plan | policy  |          |                  | owner | GIS layer download <sup>2</sup>   | Interactive mapping websites <sup>3</sup> |                                 |
|      |         |          |                  |       |                                   |                                           | resource maps                   |

For further guidance contact the Waste Local Plan team at Merseyside Environmental Advisory Service: waste.dpd@sefton.gov.uk

#### **Reference List**

#### **GIS layer download**

- > Department for Energy and Climate Change Aviation and Safeguarding Maps https://restats.decc.gov.uk/cms/aviation-safeguardingmaps/ Accessed: 03/10/12
- > Department for Environment, Food and Rural Affairs AQMA maps: GIS version of AQMA Boundaries http://agma.defra.gov.uk/maps.php Accessed: 01/10/12
- English Heritage Designation Data Download Area http://services.english-heritage.org.uk/NMRDataDownload/Default.aspx Accessed: 25/09/12
- Multi-Agency Geographic Information Centre Dataset Information: Green Belt (England) http://magic.defra.gov.uk/datadoc/metadata.asp?dataset=27&x=13&y=7 Accessed: 01/10/12
- Multi-Agency Geographic Information Centre Dataset Information: Nitrate Vulnerable Zones (England) http://magic.defra.gov.uk/datadoc/metadata.asp?dataset=46&x=14&y=9 Accessed: 01/10/12
- Natural England GIS Digital Boundary Datasets http://www.gis.naturalengland.org.uk/pubs/gis/GIS register.asp Accessed: 25/09/12

#### **Interactive mapping websites**

- > British Geological Survey Minerals map theme http://www.bgs.ac.uk/GeoIndex/minerals.htm#active Accessed: 01/10/12
- Canal and River Trust Canals and rivers <a href="http://canalrivertrust.org.uk/canals-and-rivers">http://canalrivertrust.org.uk/canals-and-rivers</a> Accessed: 01/10/12
- Department of Energy and Climate Change UK CHP Development Map http://chp.decc.gov.uk/developmentmap/ Accessed: 01/10/12
- Department for Environment, Food and Rural Affairs AQMA maps: http://agma.defra.gov.uk/maps.php Accessed: 01/10/12
- English Heritage The National Heritage List for England Map Search http://list.english-heritage.org.uk/mapsearch.aspx Accessed: 25/09/12

<sup>&</sup>lt;sup>1</sup> Web mapping services (WMS) are websites which allow you to view and/or download spatial GIS (Geographic Information Systems) layers

<sup>&</sup>lt;sup>2</sup> GIS layer download identifies statutory agency websites (e.g. Natural England) where spatial data can be downloaded free of charge and used in desktop GIS such as Pitney Bowes MapInfo or ESRI ArcMap. Therefore "not available" means the criteria cannot be downloaded in a GIS format from statutory agency websites

<sup>&</sup>lt;sup>3</sup> Interactive mapping websites allow spatial GIS layers to viewed on a map but not downloaded and used in a desktop GIS

<sup>&</sup>lt;sup>4</sup>Other data sources provides web-based information such as pdf reports, local plans, scanned maps and/or statutory agency guidance associated with the criteria

- Environment Agency Groundwater <a href="http://maps.environment-agency.gov.uk/wiyby/wiybyController?x=357683.0&y=355134.0&scale=1&layerGroups=default&ep=map&textonly=off&lang=\_e&topic=groundwater">http://maps.environment-agency.gov.uk/wiyby/wiybyController?x=357683.0&y=355134.0&scale=1&layerGroups=default&ep=map&textonly=off&lang=\_e&topic=groundwater</a> Accessed: 01/10/12
- Environment Agency Landfill <a href="http://maps.environment-agency.gov.uk/wiyby/wiybyController?x=357683.0&y=355134.0&scale=1&layerGroups=default&ep=map&textonly=off&lang=\_e&topic=waste}</a> Accessed: 01/10/12
- Environment Agency Nitrate Vulnerable Zones <a href="http://maps.environment-agency.gov.uk/wiyby/wiybyController?x=357683.0&y=355134.0&scale=1&layerGroups=default&ep=map&textonly=off&lang=\_e&topic=nvz Accessed: 01/10/12</a>
- Environment Agency Risk of Flooding from Rivers and Seas <a href="http://maps.environment-agency.gov.uk/wiyby/wiybyController?x=357683.0&y=355134.0&scale=1&layerGroups=default&ep=map&textonly=off&lang=\_e&topic=floodmap Accessed: 01/10/12</a>
- ➤ Google Maps <a href="http://maps.google.co.uk/maps?hl=en&tab=ll">http://maps.google.co.uk/maps?hl=en&tab=ll</a> Accessed: 01/10/12
- ➤ Halton Borough Council My local services My maps <a href="http://maps.halton.gov.uk/myHalton.aspx">http://maps.halton.gov.uk/myHalton.aspx</a> Accessed: 01/10/12
- Knowsley Metropolitan Borough Council Knowsley Replacement Unitary Development Plan Proposals Map http://www.cartoplus.co.uk/knowsley/knowsley.htm Accessed: 25/09/12
- > Sefton Metropolitan Borough Council Interactive UDP <a href="http://www.sefton.gov.uk/devplan/local\_plan/map\_index.htm">http://www.sefton.gov.uk/devplan/local\_plan/map\_index.htm</a> Accessed: 28/09/12
- > Sefton Metropolitan Borough Council Sefton Maps <a href="http://seftonmaps.sefton.gov.uk/NewSeftonMaps/">http://seftonmaps.sefton.gov.uk/NewSeftonMaps/</a> Accessed: 01/10/12
- > St.Helens Metropolitan Borough Council Interactive Unitary Development Plan Proposals Map <a href="https://planaccess.oltps.sthelens.gov.uk/planaccessgui25/themeaa03/planaccessgui4.html">https://planaccess.oltps.sthelens.gov.uk/planaccessgui25/themeaa03/planaccessgui4.html</a> Accessed: 28/09/12
- Multi-Agency Geographic Information Centre Interactive Map <a href="http://magic.defra.gov.uk/website/magic/">http://magic.defra.gov.uk/website/magic/</a> Accessed: 01/10/12
- Natural England Nature on the Map <a href="http://www.natureonthemap.naturalengland.org.uk/map.aspx?m=int\_sites">http://www.natureonthemap.naturalengland.org.uk/map.aspx?m=int\_sites</a> Accessed: 25/09/12
- Office of National Statistics Atlas of the Indices of Multiple Deprivation 2010 for England http://neighbourhood.statistics.gov.uk/HTMLDocs/AtlasOfDeprivation2010/Index.html Accessed: 01/10/12
- > Ordnance Survey OS OpenData Viewer http://www.ordnancesurvey.co.uk/oswebsite/opendata/viewer/ Accessed: 28/09/12
- > Transport Direct Find a map http://www.transportdirect.info/Web2/Maps/FindMapInput.aspx?&repeatingloop=Y Accessed: 01/10/12
- Wirral Metropolitan Borough Council Forward Planning Mapping Tool <a href="http://www.wirral.gov.uk/udpmaps/index.html">http://www.wirral.gov.uk/udpmaps/index.html</a> Accessed: 28/09/12

#### Other data sources

- > British Geological Survey *Directory of Mines and Quarries* <a href="http://www.bgs.ac.uk/mineralsuk/mines/dmg.html">http://www.bgs.ac.uk/mineralsuk/mines/dmg.html</a> Accessed:01/10/12
- > British Geological Survey *Mineral resource maps* http://www.bgs.ac.uk/mineralsuk/planning/resource.html Accessed: 01/10/12
- Civil Aviation Authority Airports <a href="http://www.caa.co.uk/default.aspx?catid=375">http://www.caa.co.uk/default.aspx?catid=375</a> Accessed: 01/10/12

Web mapping services (WMS) are websites which allow you to view and/or download spatial GIS (Geographic Information Systems) layers

<sup>&</sup>lt;sup>2</sup> GIS layer download identifies statutory agency websites (e.g. Natural England) where spatial data can be downloaded free of charge and used in desktop GIS such as Pitney Bowes MapInfo or ESRI ArcMap. Therefore "not available" means the criteria cannot be downloaded in a GIS format from statutory agency websites

<sup>&</sup>lt;sup>3</sup> Interactive mapping websites allow spatial GIS layers to viewed on a map but not downloaded and used in a desktop GIS

<sup>&</sup>lt;sup>4</sup>Other data sources provides web-based information such as pdf reports, local plans, scanned maps and/or statutory agency guidance associated with the criteria

- Communities and Local Government National Planning Policy Framework Glossary <a href="http://www.communities.gov.uk/documents/planningandbuilding/pdf/2116950.pdf">http://www.communities.gov.uk/documents/planningandbuilding/pdf/2116950.pdf</a> Accessed: 02/10/12
- Communities and Local Government The English Indices of Deprivation 2010 <a href="http://www.communities.gov.uk/publications/corporate/statistics/indices2010">http://www.communities.gov.uk/publications/corporate/statistics/indices2010</a> Accessed: 01/10/12
- > Department for Transport Safeguarding aerodromes, technical sites and military explosives storage areas
- http://www.dft.gov.uk/publications/safeguarding-aerodromes-technical-sites-military-explosives-storage-areas/
  Accessed: 01/10/12
- Department for Environment, Food and Rural Affairs Air Quality Management Areas http://aqma.defra.gov.uk/ Accessed: 01/10/12
- Department for Environment, Food and Rural Affairs *Land management and environment* <a href="http://www.defra.gov.uk/food-farm/land-manage/">http://www.defra.gov.uk/food-farm/land-manage/</a> Accessed: 01/10/12
- Department for Environment, Food and Rural Affairs Nitrate Vulnerable Zones <a href="http://www.defra.gov.uk/food-farm/land-manage/nitrates-watercourses/nitrates/">http://www.defra.gov.uk/food-farm/land-manage/nitrates-watercourses/nitrates/</a> Accessed: 01/10/12
- English Heritage Registered Parks and Gardens <a href="http://www.english-heritage.org.uk/caring/listing/registered-parks-and-gardens/">http://www.english-heritage.org.uk/caring/listing/registered-parks-and-gardens/</a> Accessed: 25/09/12
- English Heritage World Heritage Sites <a href="http://www.english-heritage.org.uk/professional/advice/advice-by-topic/international-and-world-heritage/world-heritage-sites/">http://www.english-heritage.org.uk/professional/advice/advice-by-topic/international-and-world-heritage/world-heritage-sites/</a> Accessed: 25/09/12
- > Environment Agency Flood map <a href="http://www.environment-agency.gov.uk/homeandleisure/37837.aspx">http://www.environment-agency.gov.uk/homeandleisure/37837.aspx</a> Accessed: 01/10/12
- Environment Agency Food and drink manufacturing <a href="http://www.environment-agency.gov.uk/business/sectors/137883.aspx">http://www.environment-agency.gov.uk/business/sectors/137883.aspx</a> Accessed: 28/09/12
- Environment Agency *Groundwater source protection zones* <a href="http://www.environment-agency.gov.uk/homeandleisure/37833.aspx">http://www.environment-agency.gov.uk/homeandleisure/37833.aspx</a> Accessed: 01/10/12
- Environment Agency *Historic Landfill* <a href="http://www.environment-agency.gov.uk/homeandleisure/37829.aspx">http://www.environment-agency.gov.uk/homeandleisure/37829.aspx</a> Accessed: 01/10/12
- Environment Agency Landfill sites <a href="http://www.environment-agency.gov.uk/homeandleisure/37823.aspx">http://www.environment-agency.gov.uk/homeandleisure/37823.aspx</a> Accessed: 01/10/12
- Environment Agency *Public registers* <a href="http://www.environment-agency.gov.uk/research/library/publicregisters/default.aspx">http://www.environment-agency.gov.uk/research/library/publicregisters/default.aspx</a> Accessed: 28/09/12
- Forestry Commission Ancient woodland http://www.forestry.gov.uk/fr/INFD-5W2G8Q Accessed: 01/10/12
- > The National Heritage List for England <a href="http://list.english-heritage.org.uk/">http://list.english-heritage.org.uk/</a> Accessed: 25/09/12
- Halton Borough Council Bus Services in Halton <a href="http://www3.halton.gov.uk/transportandstreets/publictransport/busesinformationandadvice/">http://www3.halton.gov.uk/transportandstreets/publictransport/busesinformationandadvice/</a> Accessed: 01/10/12
- ➤ Halton Borough Council *Rights of way information and advice*http://www3.halton.gov.uk/transportandstreets/walking/rightsofwayinformationandadvice/ Accessed: 01/10/12
- Halton Borough Council Schools in Halton http://www3.halton.gov.uk/educationandlearning/schoolsandcolleges/ Accessed: 28/09/12

Web mapping services (WMS) are websites which allow you to view and/or download spatial GIS (Geographic Information Systems) layers

<sup>&</sup>lt;sup>2</sup> GIS layer download identifies statutory agency websites (e.g. Natural England) where spatial data can be downloaded free of charge and used in desktop GIS such as Pitney Bowes MapInfo or ESRI ArcMap. Therefore "not available" means the criteria cannot be downloaded in a GIS format from statutory agency websites

<sup>3</sup> Interactive mapping websites allow spatial GIS layers to viewed on a map but not downloaded and used in a desktop GIS

<sup>&</sup>lt;sup>4</sup>Other data sources provides web-based information such as pdf reports, local plans, scanned maps and/or statutory agency guidance associated with the criteria

- ➤ Halton Borough Council Unitary Development Plan http://www3.halton.gov.uk/lgnl/pages/86821/86836/89285/170419/UDP\_Proposals\_Map.pdf
  Accessed: 28/09/12
- Health and Safety Executive Public Register of COMAH Establishments <a href="http://www.hse.gov.uk/comah/public-register.htm">http://www.hse.gov.uk/comah/public-register.htm</a> Accessed: 01/10/12
- ➤ Homes and Communities Agency *NLUD-PDL* results and analysis <a href="http://www.homesandcommunities.co.uk/nlud-pdl-results-and-analysis">http://www.homesandcommunities.co.uk/nlud-pdl-results-and-analysis</a>. Accessed: 01/10/12
- ➤ Homes and Communities Agency *Publications and data* <a href="http://www.homesandcommunities.co.uk/ourwork/publications-and-data">http://www.homesandcommunities.co.uk/ourwork/publications-and-data</a> Accessed: 01/10/12
- ➤ Knowsley Metropolitan Borough Council *Find a school* <a href="http://www.knowsley.gov.uk/families/education-and-schools/find-a-school.aspx">http://www.knowsley.gov.uk/families/education-and-schools/find-a-school.aspx</a> Accessed: 28/09/12
- Knowsley Metropolitan Borough Council Public Access http://publicaccess.knowsley.gov.uk/PublicAccess/tdc/DcApplication/application\_searchform.aspx Accessed: 01/10/12
- Liverpool City Council Find a school http://www.liverpool.gov.uk/schools-and-learning/find-a-school/ Accessed: 28/09/12
- Liverpool City Council A Plan for Liverpool: Proposals Map <a href="http://liverpool.gov.uk/lmages/UDPMap.pdf">http://liverpool.gov.uk/lmages/UDPMap.pdf</a> Accessed: 28/09/12
- Liverpool City Council Search and track current applications <a href="http://liverpool.gov.uk/planning-and-building-control/search-and-track-current-applications/">http://liverpool.gov.uk/planning-and-building-control/search-and-track-current-applications/</a> Accessed: 01/10/12
- Merseytravel Bus Timetable Download <a href="http://www.merseytravel.gov.uk/choose\_service.asp">http://www.merseytravel.gov.uk/choose\_service.asp</a> Accessed: 01/10/12
- Merseytravel Maps <a href="http://www.merseytravel.gov.uk/information\_maps.asp">http://www.merseytravel.gov.uk/information\_maps.asp</a> Accessed: 01/10/12
- Merseytravel Mersey Rail Network Map <a href="http://www.merseytravel.gov.uk/pdf/MerseyrailNetworkMap.pdf">http://www.merseytravel.gov.uk/pdf/MerseyrailNetworkMap.pdf</a> Access: 01/10/12
- National Health Service Authorities and Trusts <a href="http://www.nhs.uk/ServiceDirectories/Pages/AcuteTrustListing.aspx">http://www.nhs.uk/ServiceDirectories/Pages/AcuteTrustListing.aspx</a> Accessed: 28/09/12
   Natural England Local Nature Reserves <a href="http://www.naturalengland.org.uk/ourwork/conservation/designations/lnr/default.aspx">http://www.naturalengland.org.uk/ourwork/conservation/designations/lnr/default.aspx</a> Accessed: 28/09/12
- Natural England Local Nature Reserves <a href="http://www.naturalengland.org.uk/ourwork/conservation/designations/lnr/default.aspx">http://www.naturalengland.org.uk/ourwork/conservation/designations/lnr/default.aspx</a> Accessed 01/10/12
- Natural England National Nature Reserves <a href="http://www.naturalengland.org.uk/ourwork/conservation/designatedareas/nnr/default.aspx">http://www.naturalengland.org.uk/ourwork/conservation/designatedareas/nnr/default.aspx</a>
  Accessed: 25/09/12
- Natural England What are Ramsar Sites? <a href="http://www.naturalengland.org.uk/ourwork/conservation/designatedareas/spa/default.aspx">http://www.naturalengland.org.uk/ourwork/conservation/designatedareas/spa/default.aspx</a> Accessed: 25/09/12
- Natural England Sites of Special Scientific Interest <a href="http://www.naturalengland.org.uk/ourwork/conservation/designatedareas/sssi/default.aspx">http://www.naturalengland.org.uk/ourwork/conservation/designatedareas/sssi/default.aspx</a> Accessed: 25/09/12
- Natural England Special Areas of Conservation (SACs) http://www.naturalengland.org.uk/ourwork/conservation/designatedareas/sac/default.aspx Accessed: 25/09/12

Web mapping services (WMS) are websites which allow you to view and/or download spatial GIS (Geographic Information Systems) layers

<sup>&</sup>lt;sup>2</sup> GIS layer download identifies statutory agency websites (e.g. Natural England) where spatial data can be downloaded free of charge and used in desktop GIS such as Pitney Bowes MapInfo or ESRI ArcMap. Therefore "not available" means the criteria cannot be downloaded in a GIS format from statutory agency websites

<sup>&</sup>lt;sup>3</sup> Interactive mapping websites allow spatial GIS layers to viewed on a map but not downloaded and used in a desktop GIS

<sup>&</sup>lt;sup>4</sup>Other data sources provides web-based information such as pdf reports, local plans, scanned maps and/or statutory agency guidance associated with the criteria

Merseyside Environmental Advisory Service Joint Merseyside and Halton Waste Local Plan Email: waste.dpd@sefton.gov.uk

- Natural England Special Protection Areas (SPAs) <a href="http://www.naturalengland.org.uk/ourwork/conservation/designatedareas/spa/default.aspx">http://www.naturalengland.org.uk/ourwork/conservation/designatedareas/spa/default.aspx</a> Accessed: 25/09/12
- Sefton Metropolitan Borough Council Schools and colleges <a href="http://www.sefton.gov.uk/default.aspx?page=1771">http://www.sefton.gov.uk/default.aspx?page=1771</a> Accessed: 28/09/12
- > St.Helens Metropolitan Borough Council *Find your school* <a href="http://www.sthelens.gov.uk/what-we-do/schools-and-education/schools-in-st-helens/">http://www.sthelens.gov.uk/what-we-do/schools-and-education/schools-in-st-helens/</a> Accessed: 28/09/12
- > St.Helens Metropolitan Borough Council *Planning applications search* <a href="http://www.sthelens.gov.uk/what-we-do/planning-and-building-control/planning/">http://www.sthelens.gov.uk/what-we-do/planning-and-building-control/planning/</a> Accessed: 01/10/12
- The National Archives Water Resources Act 1991 <a href="http://www.legislation.gov.uk/ukpga/1991/57/section/104">http://www.legislation.gov.uk/ukpga/1991/57/section/104</a> Accessed: 01/10/12
- > Travelwise Public Rights of Way <a href="http://www.letstravelwise.org/content66">http://www.letstravelwise.org/content66</a> Public-Rights-of-Way.html Accessed: 01/10/12
- > Travelwise Local Transport Plan 3 <a href="http://www.letstravelwise.org/content206">http://www.letstravelwise.org/content206</a> Local-Transport-Plan-3.html Accessed: 01/10/12
- ➤ Unesco World Heritage List <a href="http://whc.unesco.org/en/list">http://whc.unesco.org/en/list</a> Accessed: 25/09/12
- Wirral Metropolitan Borough Council Planning Applications and Appeals Quick Search Page http://www.wirral.gov.uk/planning/DC/AcolNetCGI.gov Accessed: 01/10/12
- Wirral Metropolitan Borough Council Conservation areas <a href="http://www.wirral.gov.uk/my-services/environment-and-planning/built-conservation/conservation-areas">http://www.wirral.gov.uk/my-services/environment-and-planning/built-conservation-areas</a> Accessed: 01/10/12
- Wirral Metropolitan Borough Council Schools and colleges <a href="http://www.wirral.gov.uk/my-services/childrens-services/education-and-learning/schools-and-colleges">http://www.wirral.gov.uk/my-services/childrens-services/education-and-learning/schools-and-colleges</a> Accessed: 28/09/12

Web mapping services (WMS) are websites which allow you to view and/or download spatial GIS (Geographic Information Systems) layers

<sup>&</sup>lt;sup>2</sup> GIS layer download identifies statutory agency websites (e.g. Natural England) where spatial data can be downloaded free of charge and used in desktop GIS such as Pitney Bowes MapInfo or ESRI ArcMap. Therefore "not available" means the criteria cannot be downloaded in a GIS format from statutory agency websites

<sup>&</sup>lt;sup>3</sup> Interactive mapping websites allow spatial GIS layers to viewed on a map but not downloaded and used in a desktop GIS

<sup>&</sup>lt;sup>4</sup>Other data sources provides web-based information such as pdf reports, local plans, scanned maps and/or statutory agency guidance associated with the criteria